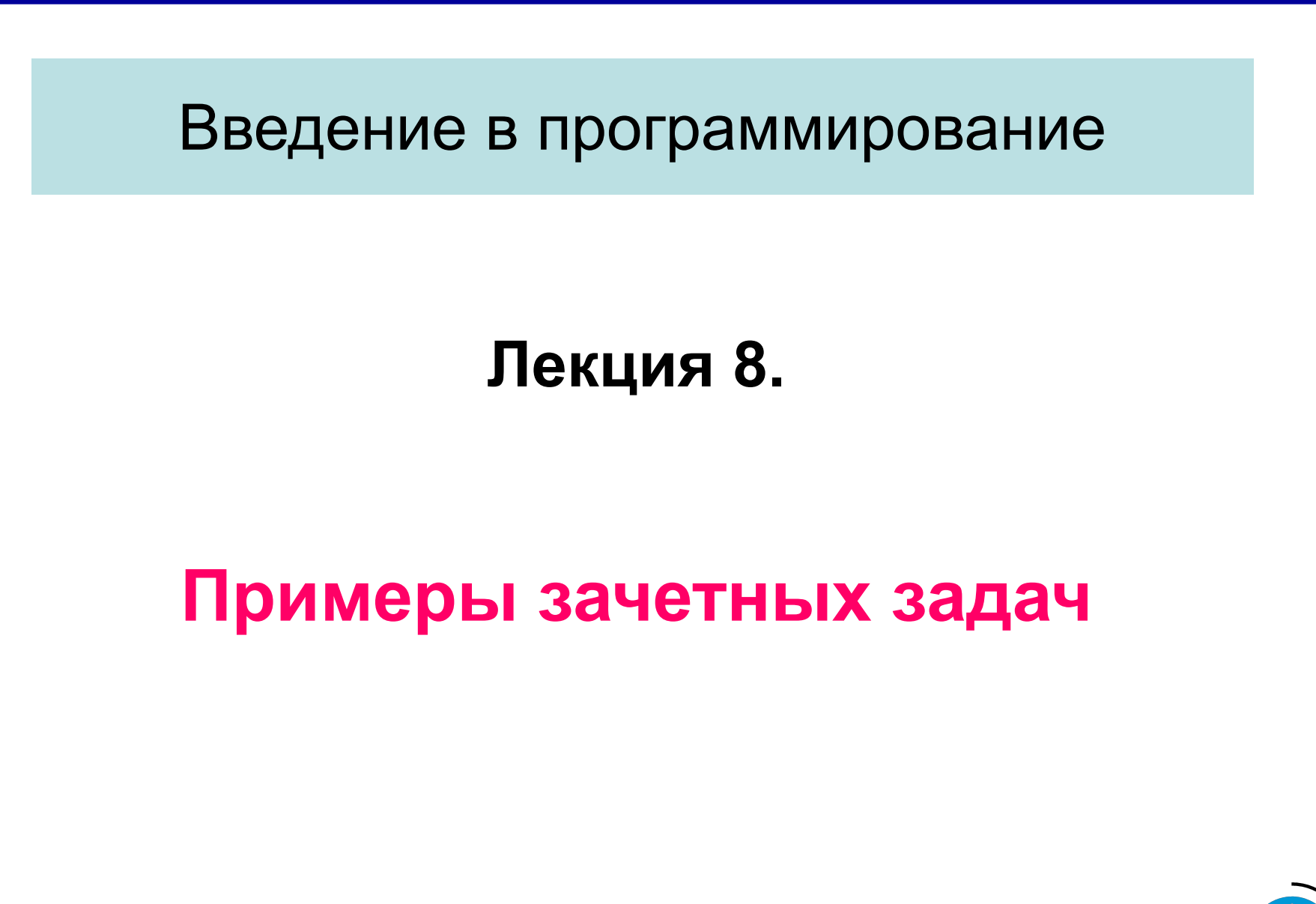

Бикмурзина А.Р., Захарова З.Х., Хохлов Д.Г.

КГТУ (КАИ), кафедра АСОИУ

1

 $\mathcal{P}$ 

*Примеры зачетных задач*

# Билет включает четыре задания разных типов, подобных заданиям З\_1 – З\_4.

КГТУ (КАИ), кафедра АСОИУ

Программирование и структуры данных *2007 г.*

3

```
Примеры зачетных задач
   • Задание З_1. Составить схему и трассировочную 
  таблицу для данной программы.
Входной тест имеет вид: 24 60
/* Программа З_1 */
  #include <stdio.h>
  void main (void)
\{ int x, y;
  scanf ("%d %d", &x, &y);
 while (x > 0 & 8 & y > 0)if (x > y) x = x - y;
     else y = y - x;
 if (y == 0) printf ("%d", x); else printf ("%d", y);
  }
```
КГТУ (КАИ), кафедра

АСОИУ

Бикмурзина А.Р., Захарова З.Х., Хохлов Д.Г.

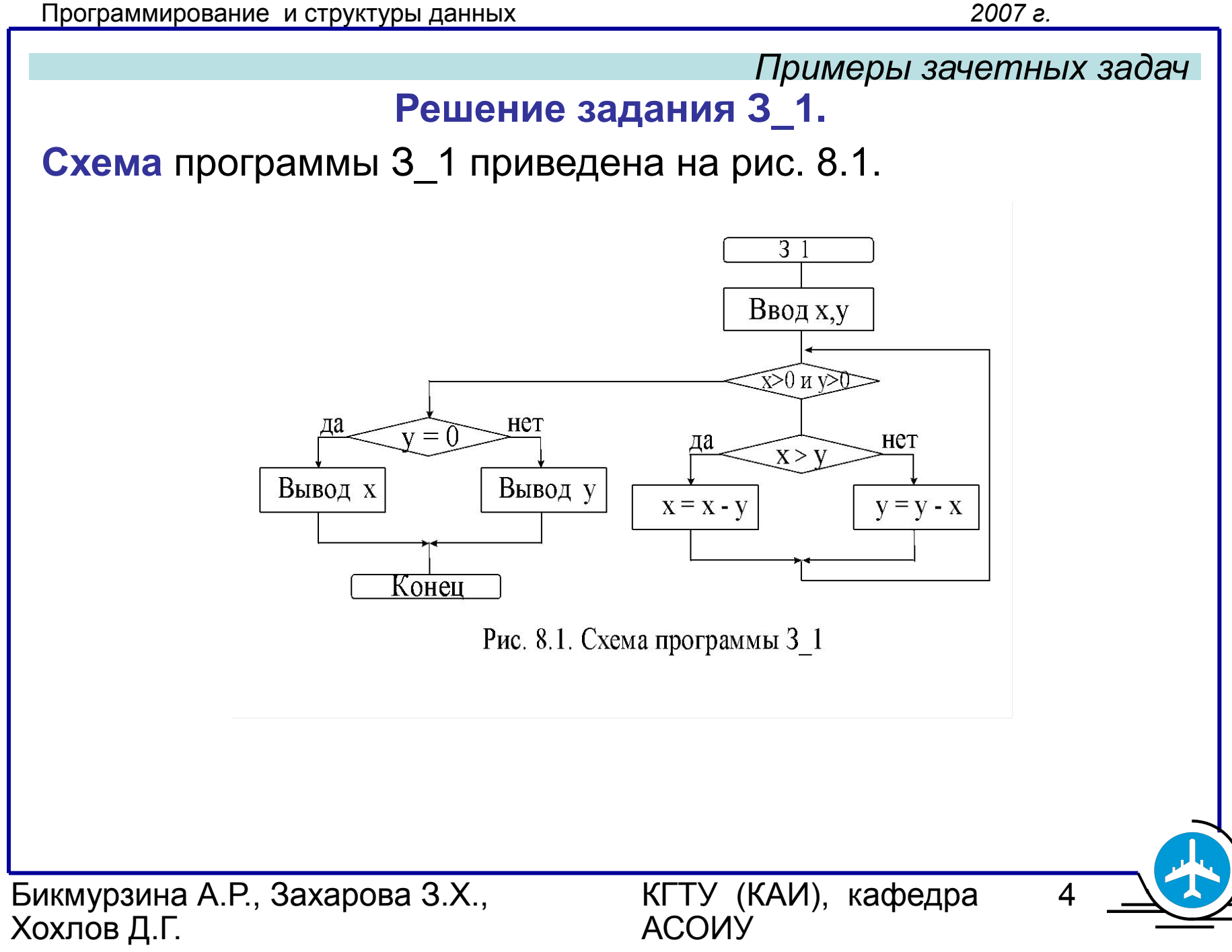

#### *Примеры зачетных задач*

### Табл.8.1. **Трассировочная таблица** программы З\_1

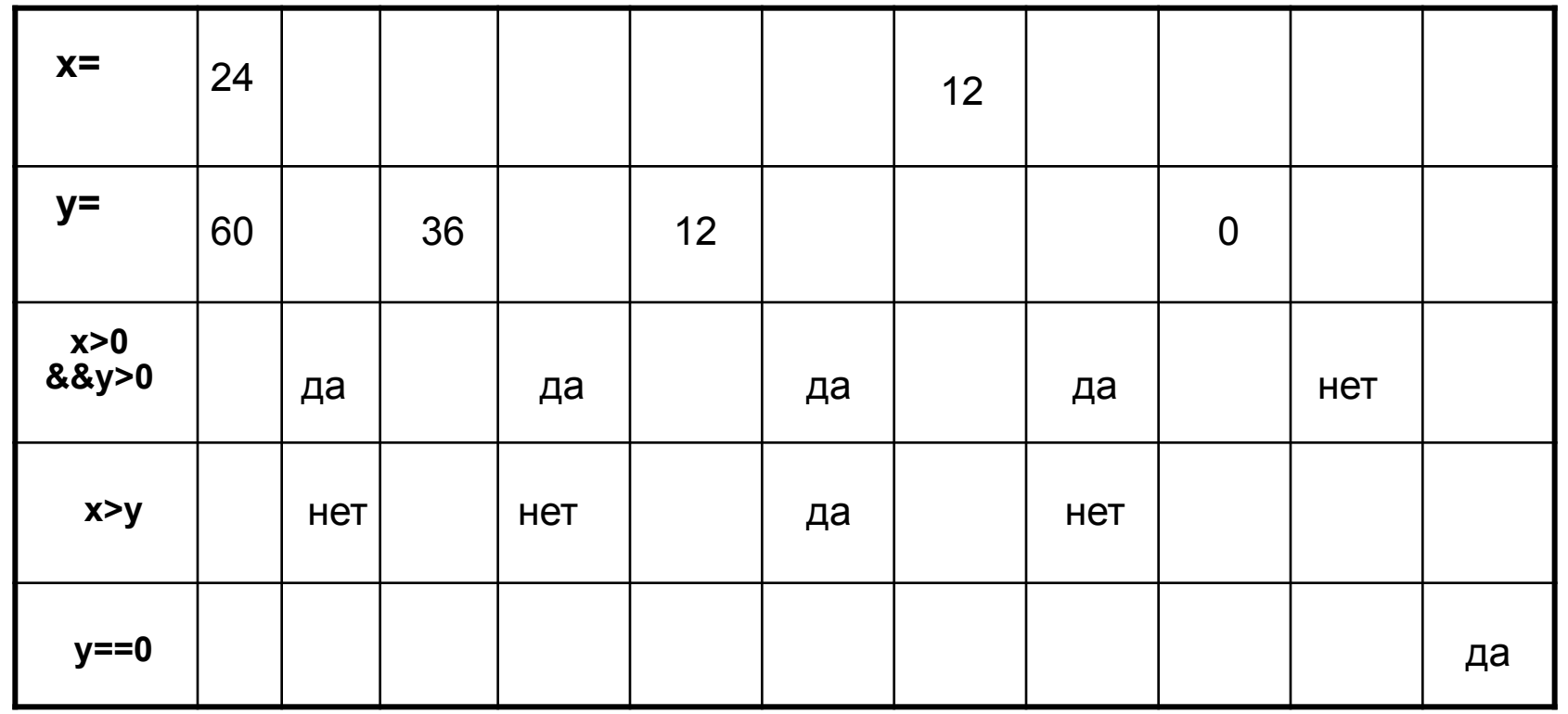

## Вывод Результат: 12

Бикмурзина А.Р., Захарова З.Х., Хохлов Д.Г.

КГТУ (КАИ), кафедра АСОИУ

5

6

```
Примеры зачетных задач
Задание З_2. Вычислить объем памяти для данных, 
  определенных следующим образом:
int r[100];
float x[10], z;
char t[i] = "KGTU"; char *s;
                Решение задания З_2.
объем = sizeof(r) + sizeof(x) + sizeof(z) + sizeof(t) + 
  sizeof(s) == (2*100 + 4*10 + 4 + 5 + 4) байт = 253 байт
  Значением операции sizeof (тип) или 
  sizeof выражение является количество байтов, 
  необходимое для хранения в памяти данного типа 
  или данного выражения.
```
Бикмурзина А.Р., Захарова З.Х., Хохлов Д.Г.

КГТУ (КАИ), кафедра АСОИУ

Хохлов Д.Г.

```
Бикмурзина А.Р., Захарова З.Х., 
                                КГТУ (КАИ), кафедра 
                                                      7
                                     Примеры зачетных задач
 • Задание З_3. Дана последовательность из целых чисел - 
   количество очков каждого из 500 участников соревнований. 
Определить порядковые номера участников, набравших 
   максимальное количество количество очков.
   Составить схему и C-программу.
Решение задания З_3 - программа З_3 и 
                           схема программы на рис. 8.2.
```
АСОИУ

#### *Примеры зачетных задач*

#### **Схема** программы на рис. 8.2.

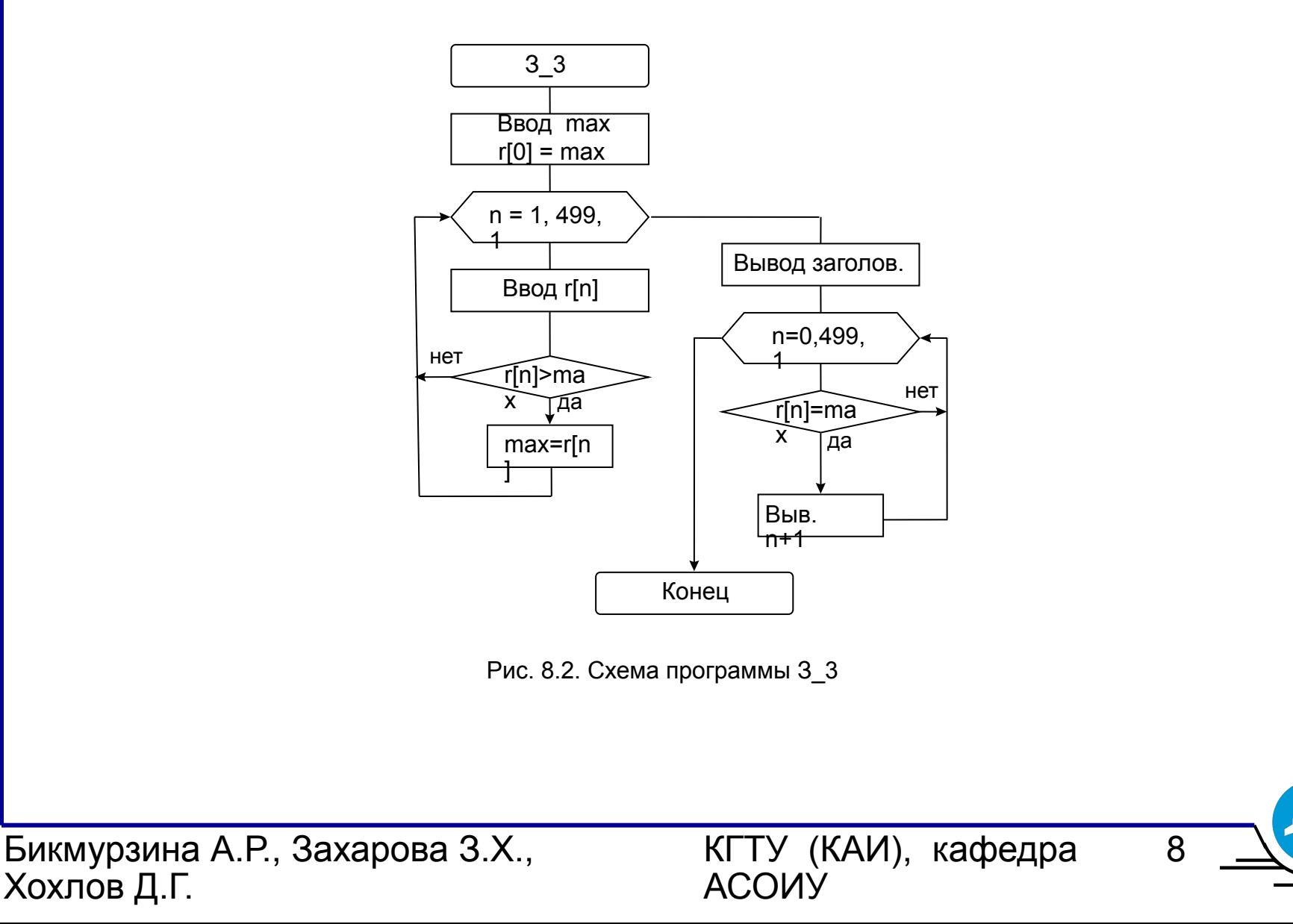

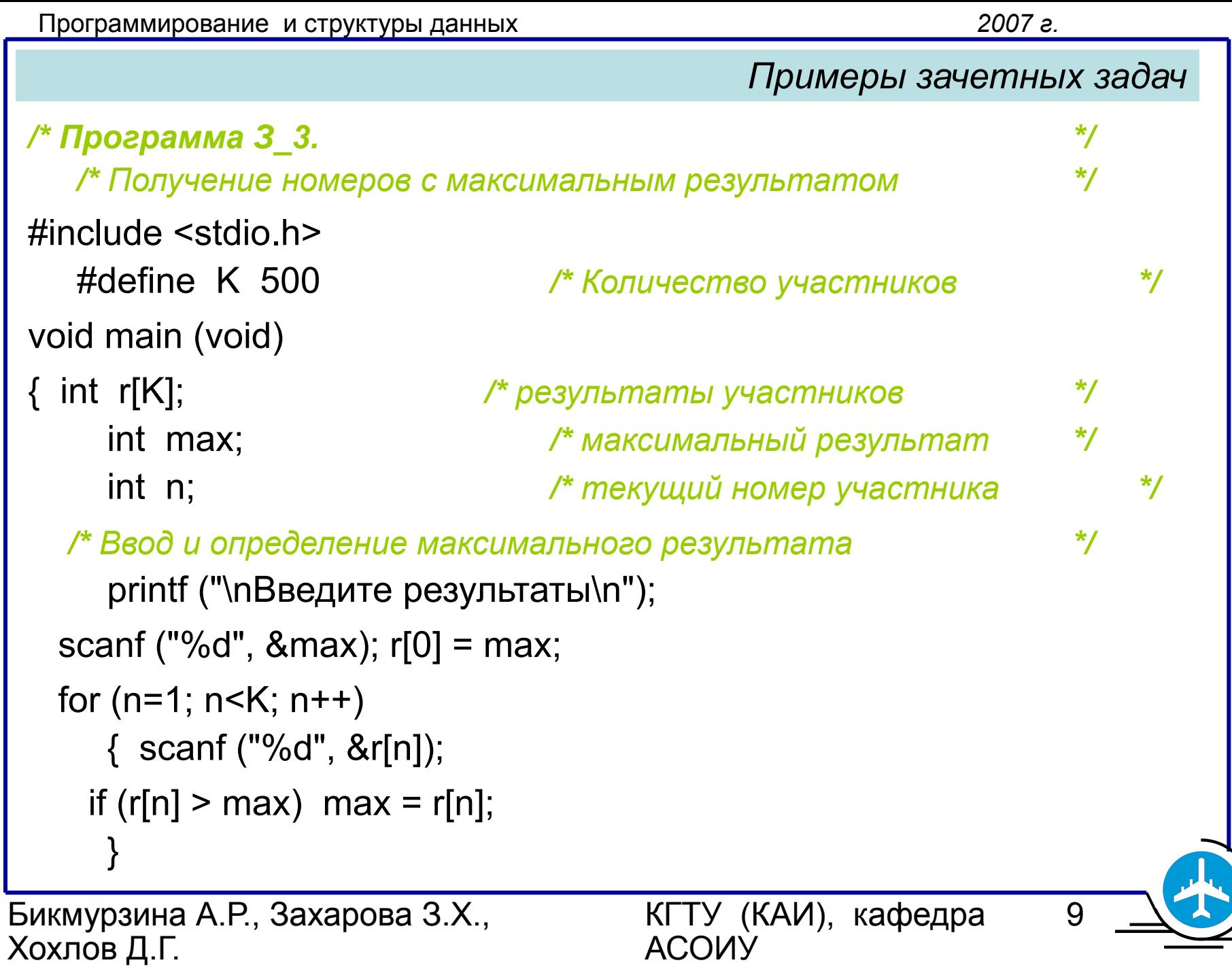

```
Программирование и структуры данных 2007 г.
                                  Примеры зачетных задач
/* Определение номеров победителей */
   printf ("\nНомера победителей:\n");
 for (n=0; n\leq K; n++) if (r[n] == max) printf (" %d", n+1); /* 1..K */
  }
```
- **• Задание З\_4.** Составить подпрограмму подсчета количества повторений заданного символа в данной строке. Привести пример ее вызова.
- **• Решение А.** Результат возвращаемое значение, s массив символов строки.

КГТУ (КАИ), кафедра

10

АСОИУ

Бикмурзина А.Р., Захарова З.Х., Хохлов Д.Г.

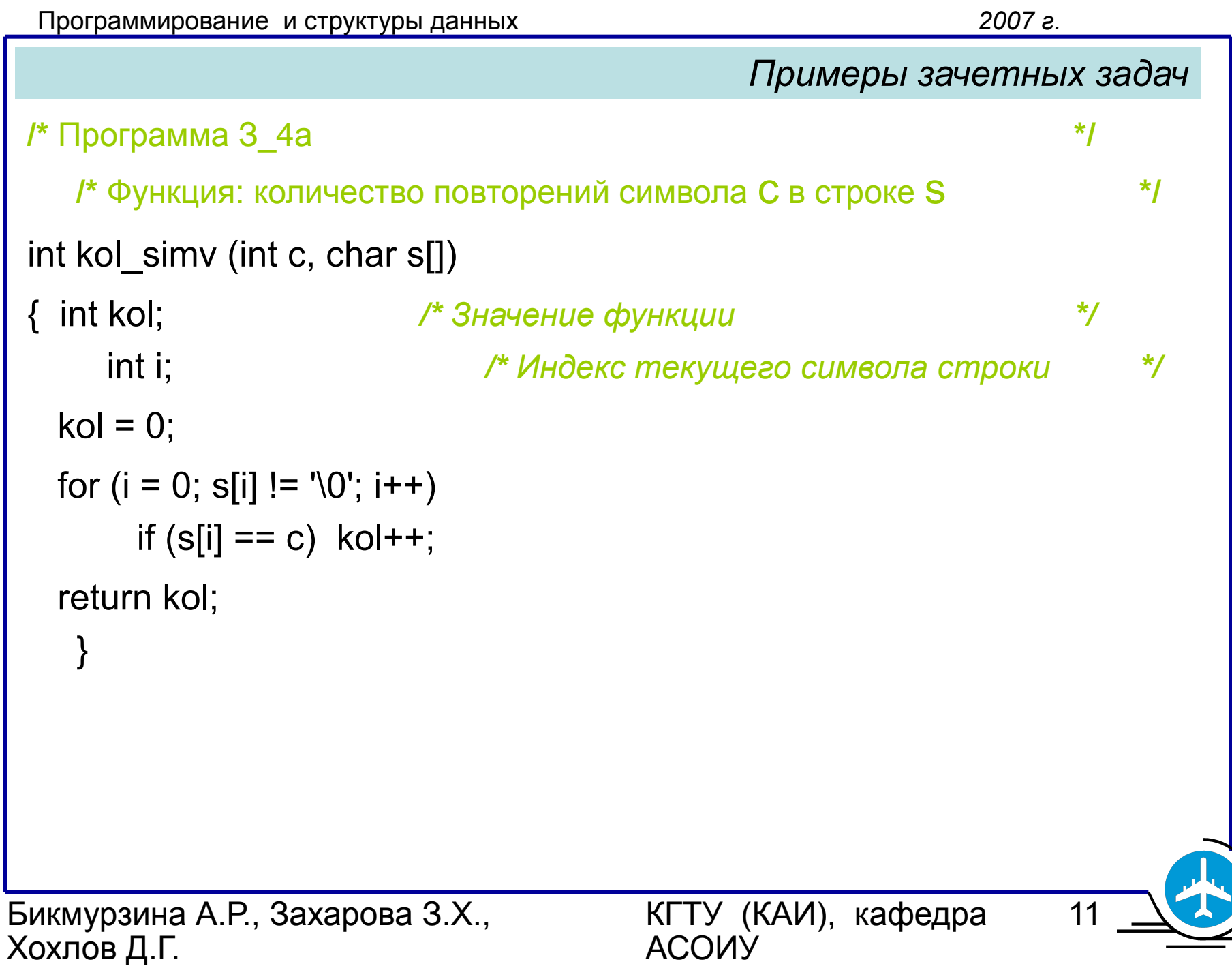

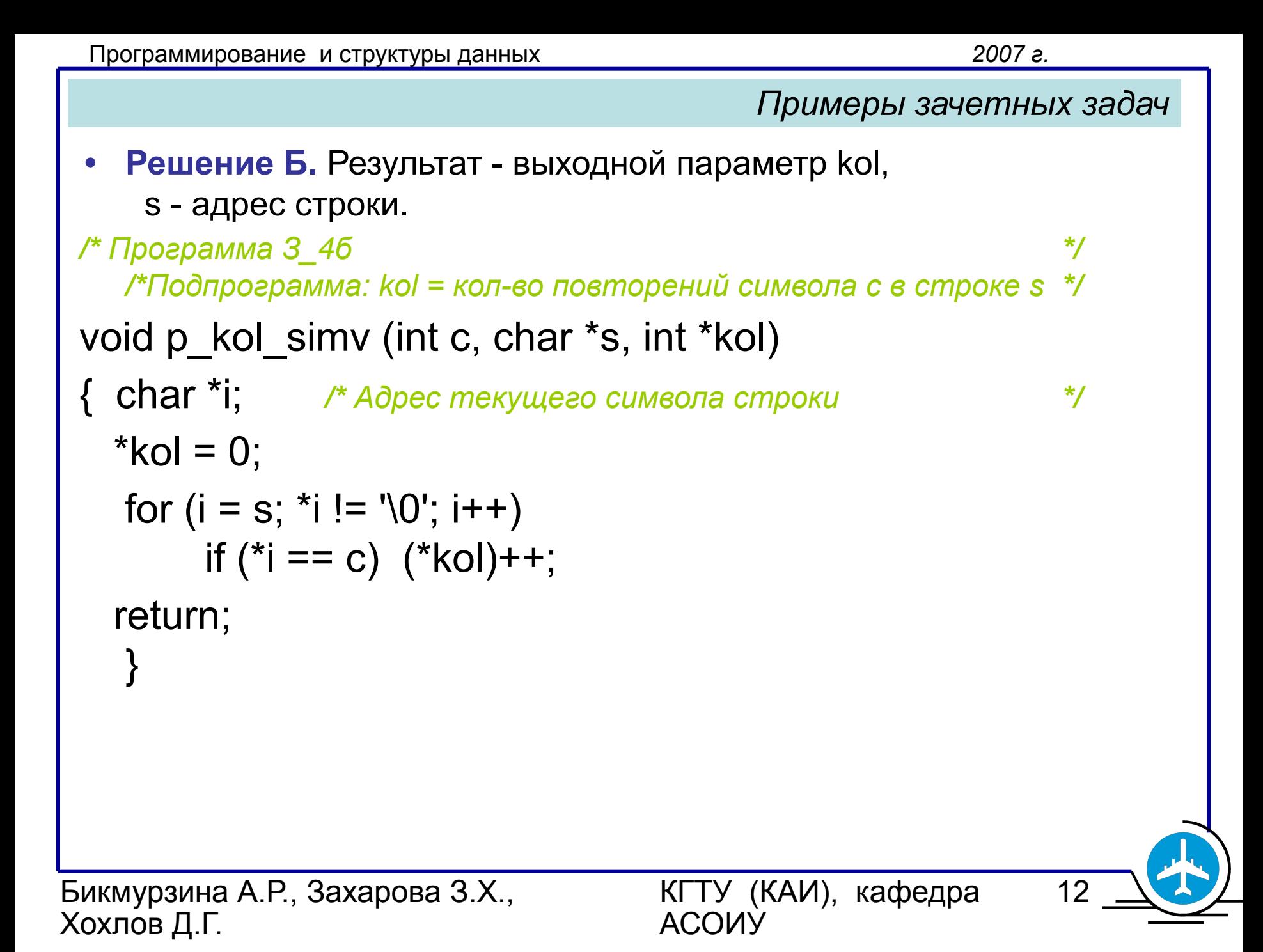

# *Примеры зачетных задач*

Пример вызова подпрограмм kol\_simv и p\_kol\_simv. void main (void)

```
{ int k;
```

```
 p_kol_simv ('а', "клавиатура", &k);
 printf ("\nКол. символов 'а' в слове ' клавиатура ' 
 = %d = %d ", kol_simv ('а', " клавиатура "), k);
 }
```
### Результаты тестирования:

```
 Кол. символов 'а' в слове " клавиатура " = 3 = 3
```
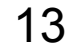

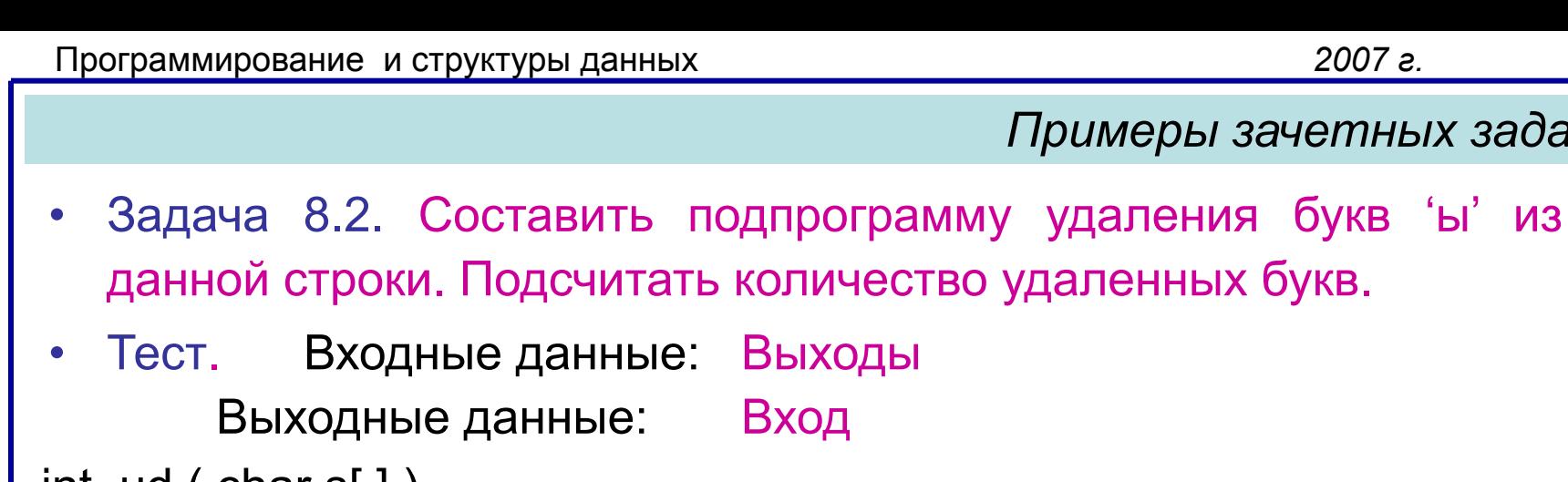

```
int ud ( char s[ ] )
```

```
 j=0; /* индекс записи 
 */
for ( i = 0; s[i] != '\0'; i++)
if ( s[i] != 'ы' ) s[j++] = s[i]; 
s[i] = '0';return i - j;
}
```
Бикмурзина А.Р., Захарова З.Х., Хохлов Д.Г.

```
{ int i, /* индекс чтения */
```
КГТУ (КАИ), кафедра

АСОИУ

```
Примеры зачетных задач
```

```
14
```
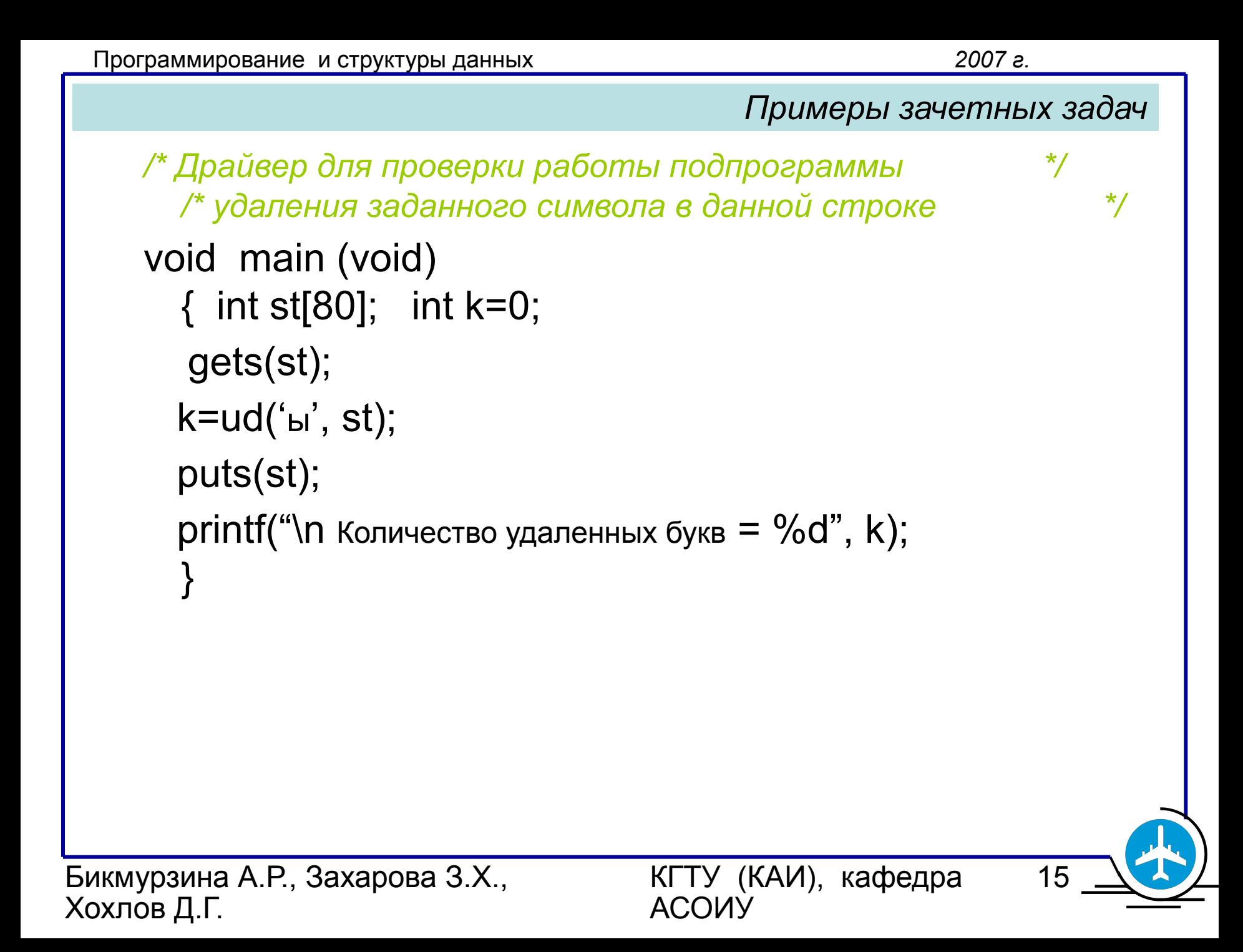